Прошу заменить ключ аппаратной защиты по причине его неисправности

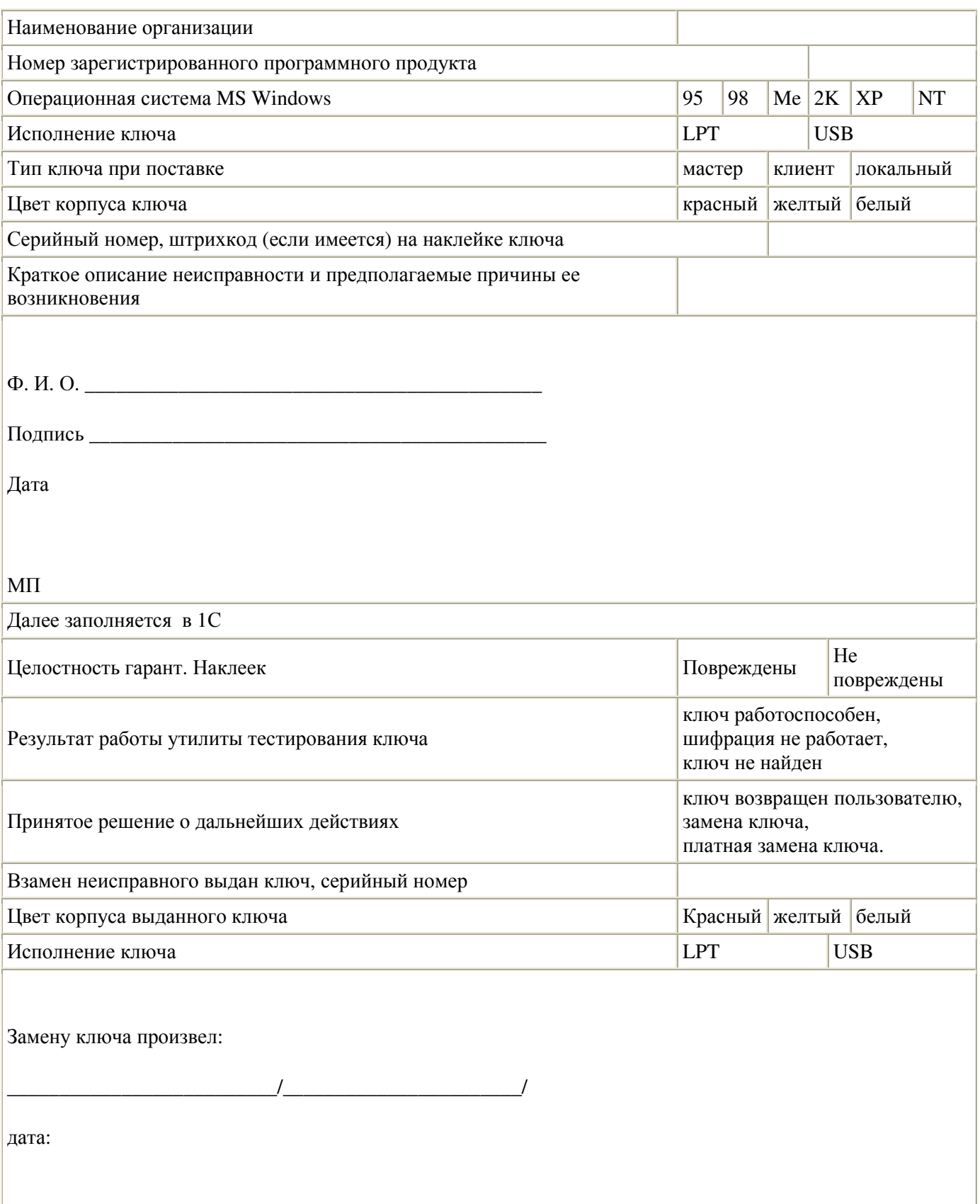